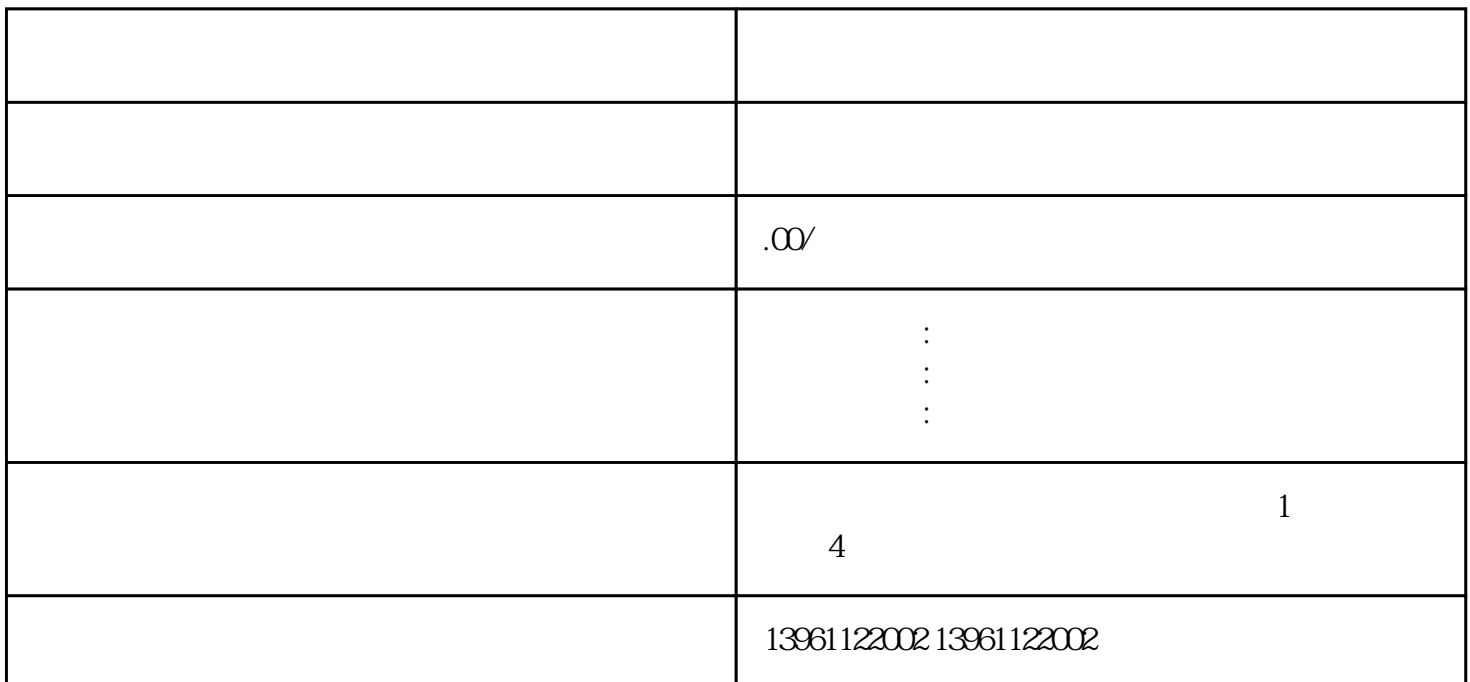

 $(3)$  $(4)$ 

1.  $\therefore$  2.  $\therefore$  5us, 3.  $\therefore$  3.  $\frac{5 \text{us}}{\text{f} \cdot \text{262}}$  1.  $\frac{3}{100}$  $f262$  1.  $\vdots$ (1)  $350 \text{ma}$  lus,  $(2)$ ,  $(3)$  $(2)$  , we have the same control  $(2)$ , the contract of the contract of the contract of the contract of the contract of  $80\text{m}$ a, and the contract of  $\alpha$  $:$ <br>  $:$   $(1)$ ,  $:$   $(2)$ <br>  $:$   $(3)$   $:$   $(1)$   $:$   $(2)$  $3: (1)$  ;  $(8dt; 350m)$ ; $(2)$ 

求,输出电流降至<80ma。SINUMERIK840D是德国西门子公司上世纪九十年代推出的一种高档数控系统  $SN840D$   $NCU573.3$  Pentium  $CPU$ ,  $31$ ,  $10$ ,  $12$  $12$ 

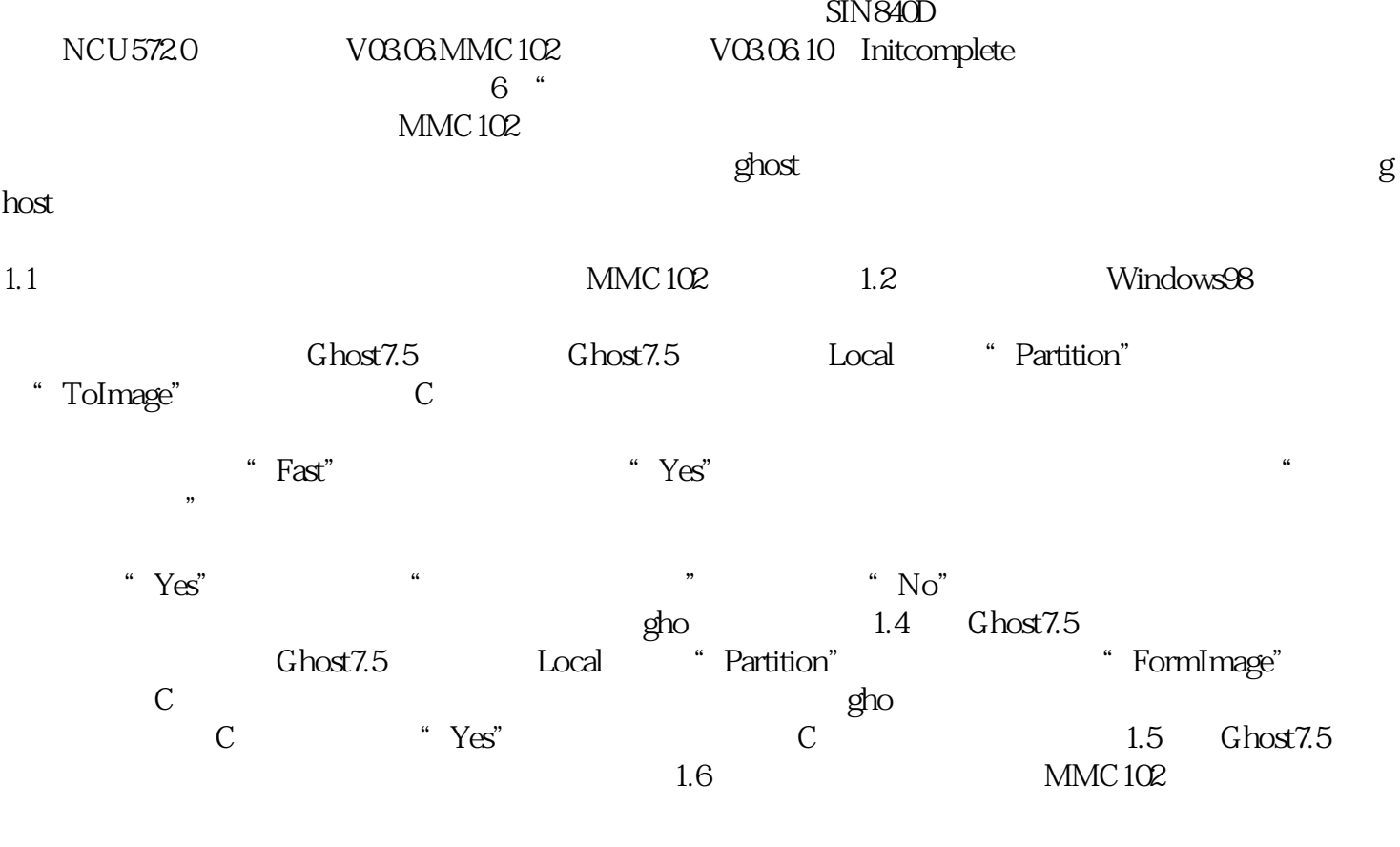

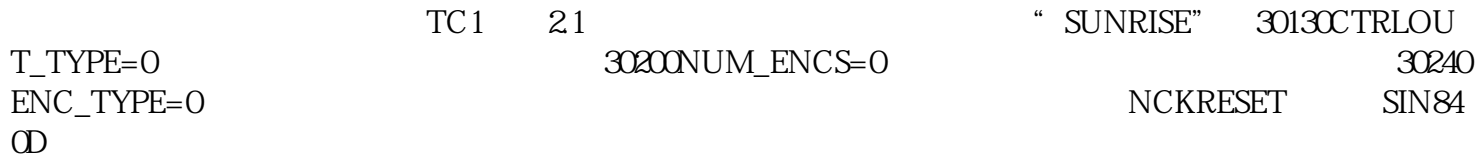